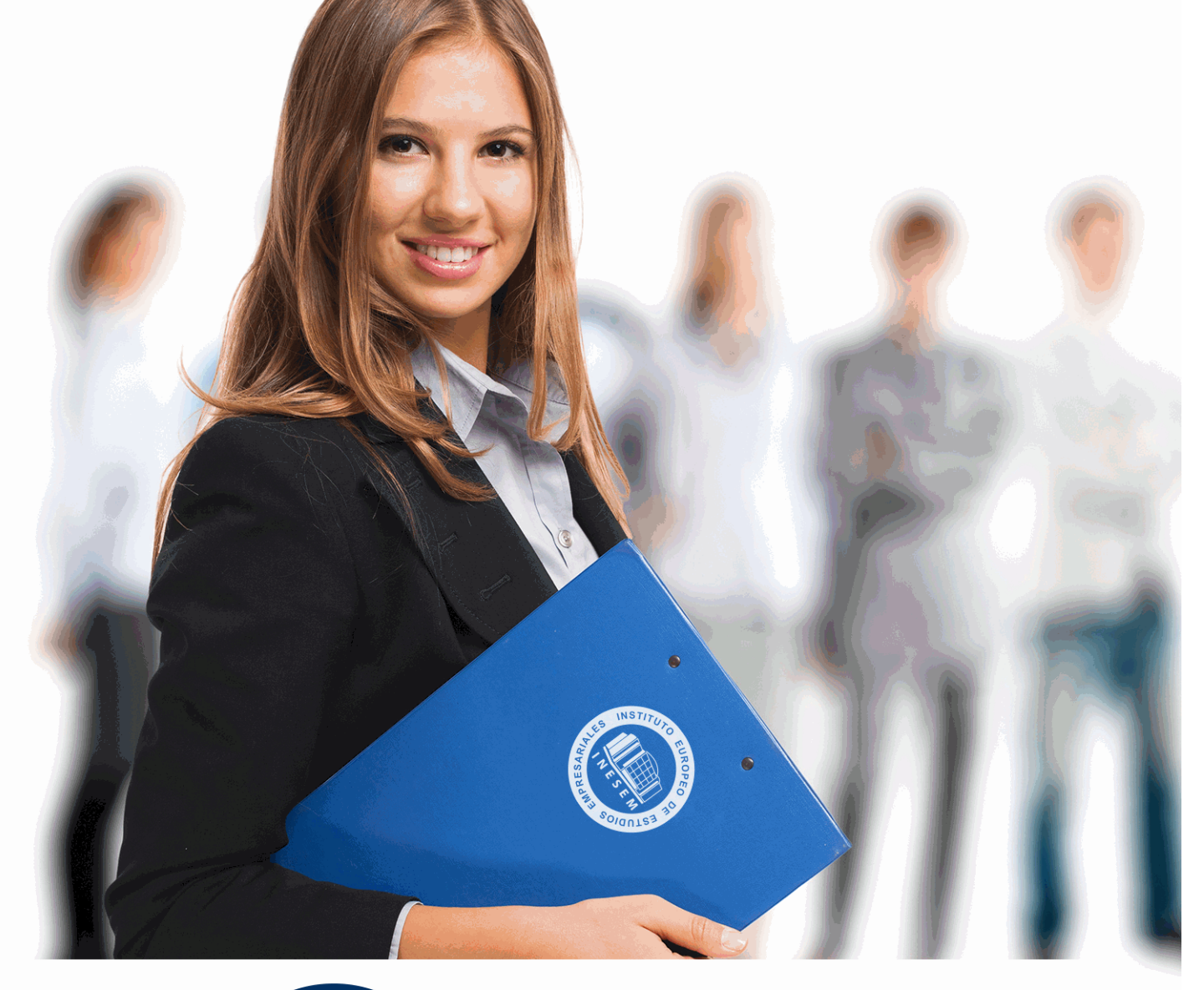

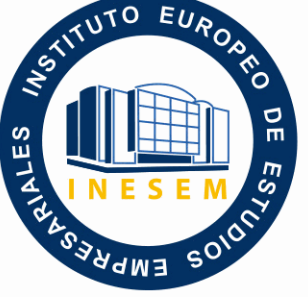

INESEM **BUSINESS SCHOOL** 

# *Curso Superior en Contabilidad General*

+ Información Gratis

**titulación de formación continua bonificada expedida por el instituto europeo de estudios empresariales**

# *Curso Superior en Contabilidad General*

*duración total:* 120 horas *horas teleformación:* 60 horas

*precio:*  $0 \in$ \*

*modalidad:* Online

\* hasta 100 % bonificable para trabajadores.

*descripción*

La contabilidad es una de las áreas empresariales con más demanda de profesionales cualificados. La especialización y adquisición de conocimientos prácticos es el camino para crecer profesionalmente en el área contable.

El presente curso ofrece al alumno una formación eminentemente práctica orientada a la gestión de la contabilidad y de las operaciones financieras que se llevan a cabo en una empresa, en el ámbito profesional.

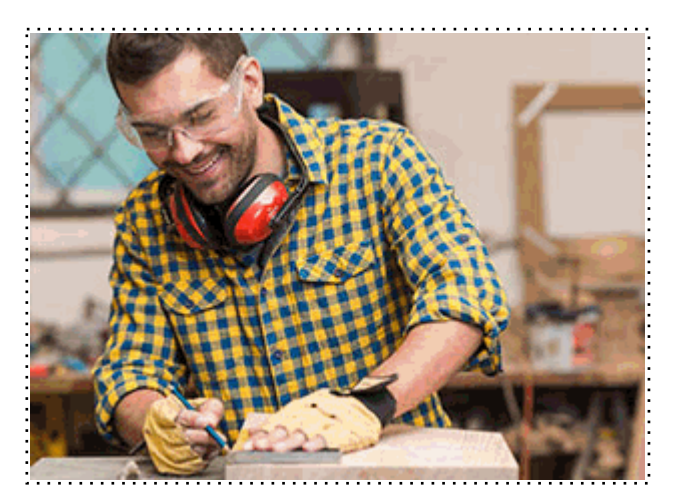

Todos aquellos trabajadores y profesionales en activo que deseen adquirir o perfeccionar sus conocimientos técnicos en este área.

# *objetivos*

- Conocer los objetivos de la contabilidad y su clasificación, los libros contables y el ciclo contable.

- Desarrollar el método de partida doble y la teoría de cargo y abono, contabilizas los gastos e ingresos y las operaciones de tráfico.

- Determinar y aplicar las distintas cuentas y los grupos en el Plan General de Contabilidad.

# *para qué te prepara*

Este curso dotará al alumno de las competencias necesarias para llevar la contabilidad de cualquier tipo de empresa, cumpliendo con los requisitos y previsiones establecidas por el Plan General de Contabilidad (PGC).

# *salidas laborales*

Empresas, Pymes, Departamentos de Contabilidad, Departamentos de Administración, Asesorías.

Una vez finalizado el curso, el alumno recibirá por parte de INESEM vía correo postal, la Titulación Oficial que acredita el haber superado con éxito todas las pruebas de conocimientos propuestas en el mismo.

Esta titulación incluirá el nombre del curso/máster, la duración del mismo, el nombre y DNI del alumno, el nivel de aprovechamiento que acredita que el alumno superó las pruebas propuestas, las firmas del profesor y Director del centro, y los sellos de la instituciones que avalan la formación recibida (Instituto Europeo de Estudios Empresariales).

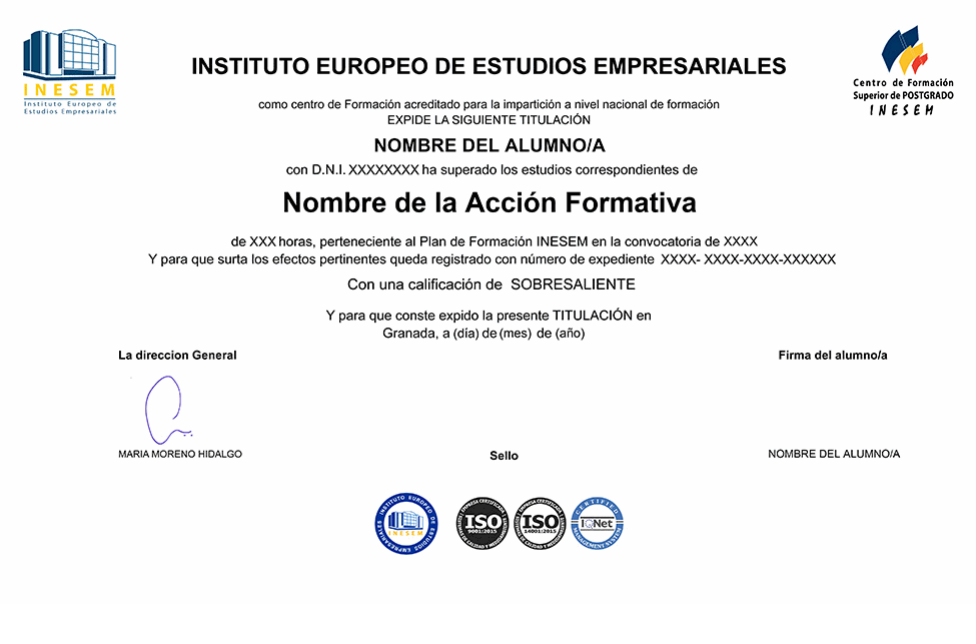

*forma de bonificación*

- Mediante descuento directo en el TC1, a cargo de los seguros sociales que la empresa paga cada mes a la Seguridad Social.

# *metodología*

El alumno comienza su andadura en INESEM a través del Campus Virtual. Con nuestra metodología de aprendizaje online, el alumno debe avanzar a lo largo de las unidades didácticas del itinerario formativo, así como realizar las actividades y autoevaluaciones correspondientes. Al final del itinerario, el alumno se encontrará con el examen final, debiendo contestar correctamente un mínimo del 75% de las cuestiones planteadas para poder obtener el título.

Nuestro equipo docente y un tutor especializado harán un seguimiento exhaustivo, evaluando todos los progresos del alumno así como estableciendo una línea abierta para la resolución de consultas.

El alumno dispone de un espacio donde gestionar todos sus trámites administrativos, la Secretaría Virtual, y de un lugar de encuentro, Comunidad INESEM, donde fomentar su proceso de aprendizaje que enriquecerá su desarrollo profesional.

*materiales didácticos*

- Manual teórico 'Contabilidad General'

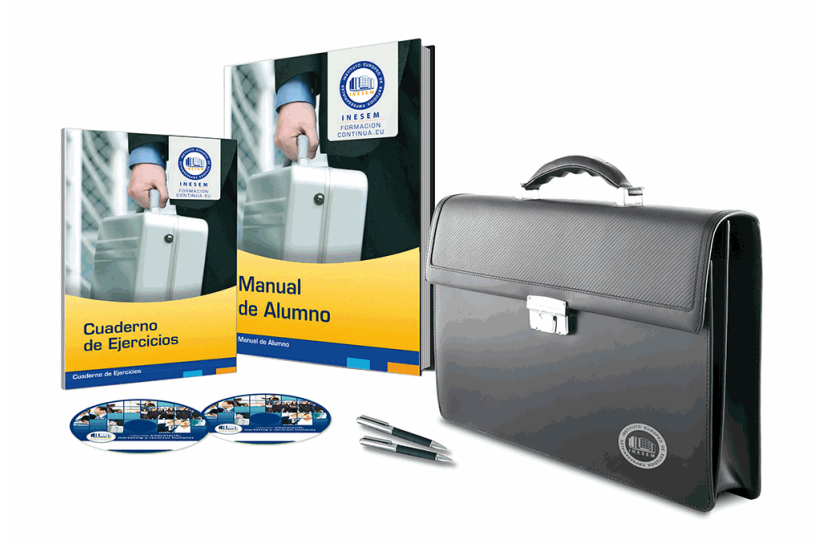

# *profesorado y servicio de tutorías*

Nuestro equipo docente estará a su disposición para resolver cualquier consulta o ampliación de contenido que pueda necesitar relacionado con el curso. Podrá ponerse en contacto con nosotros a través de la propia plataforma o Chat, Email o Teléfono, en el horario que aparece en un documento denominado "Guía del Alumno" entregado junto al resto de materiales de estudio. Contamos con una extensa plantilla de profesores especializados en las distintas áreas formativas, con una amplia experiencia en el ámbito docente.

El alumno podrá contactar con los profesores y formular todo tipo de dudas y consultas, así como solicitar información complementaria, fuentes bibliográficas y asesoramiento profesional. Podrá hacerlo de las siguientes formas:

- **Por e-mail**: El alumno podrá enviar sus dudas y consultas a cualquier hora y obtendrá respuesta en un plazo máximo de 48 horas.

- **Por teléfono**: Existe un horario para las tutorías telefónicas, dentro del cual el alumno podrá hablar directamente con su tutor.

- **A través del Campus Virtual**: El alumno/a puede contactar y enviar sus consultas a través del mismo, pudiendo tener acceso a Secretaría, agilizando cualquier proceso administrativo así como disponer de toda su documentación

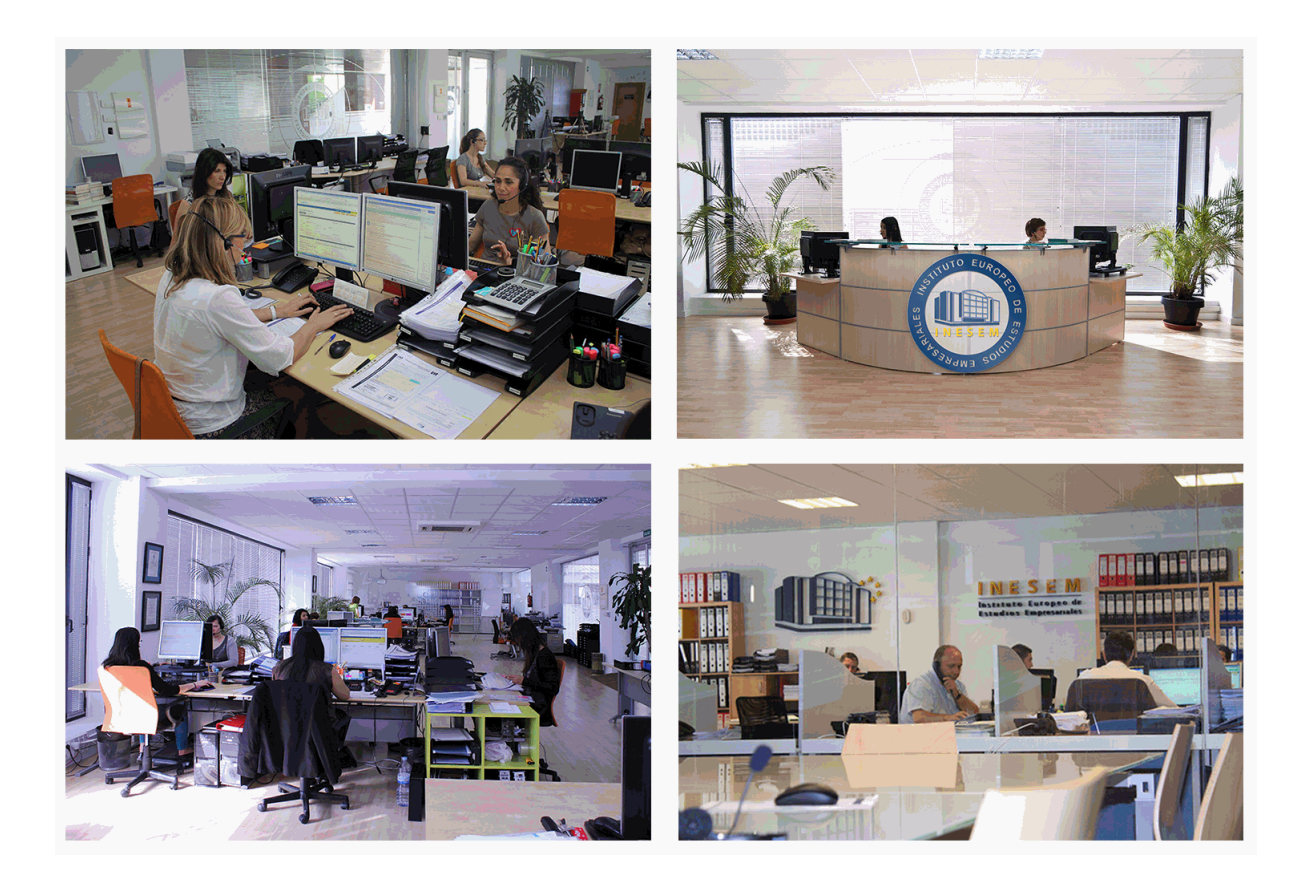

El alumno cuenta con un período máximo de tiempo para la finalización del curso, que dependerá de la misma duración del curso. Existe por tanto un calendario formativo con una fecha de inicio y una fecha de fin.

# *campus virtual online*

especialmente dirigido a los alumnos matriculados en cursos de modalidad online, el campus virtual de inesem ofrece contenidos multimedia de alta calidad y ejercicios interactivos.

# *comunidad*

servicio gratuito que permitirá al alumno formar parte de una extensa comunidad virtual que ya disfruta de múltiples ventajas: becas, descuentos y promociones en formación, viajes al extranjero para aprender idiomas...

# *revista digital*

el alumno podrá descargar artículos sobre e-learning, publicaciones sobre formación a distancia, artículos de opinión, noticias sobre convocatorias de oposiciones, concursos públicos de la administración, ferias sobre formación, etc.

### *secretaría*

Este sistema comunica al alumno directamente con nuestros asistentes, agilizando todo el proceso de matriculación, envío de documentación y solución de cualquier incidencia.

Además, a través de nuestro gestor documental, el alumno puede disponer de todos sus documentos, controlar las fechas de envío, finalización de sus acciones formativas y todo lo relacionado con la parte administrativa de sus cursos, teniendo la posibilidad de realizar un seguimiento personal de todos sus trámites con INESEM

### **UNIDAD DIDÁCTICA 1. CONCEPTOS BÁSICOS DE CONTABILIDAD**

1.Introducción a la contabilidad

- 2.Conceptos de contabilidad y patrimonio de la empresa
	- 1.- Definiciones
	- 2.- Objetivos de la contabilidad
	- 3.- División de la contabilidad
	- 4.- Planificación y normalización contable
	- 5.- Video tutorial: Aspectos generales de la contabilidad

### **UNIDAD DIDÁCTICA 2. REGISTRO DE OPERACIONES CONTABLES**

- 1.Introducción al registro de operaciones contables
- 2.Elementos patrimoniales: bienes, derechos y obligaciones
- 3.Cuentas y Grupos en el Plan General Contable (PGC)
- 4.Estructura económico-financiera del balance: Activo, Pasivo y Neto
- 5.Registro de operaciones. Teoría del cargo y abono
	- 1.- Libro Mayor
	- 2.- Teorías de cargo y abono
	- 3.- Video tutorial: Teoría del Cargo y del Abono
	- 4.- El libro Diario
	- 5.- Video Tutorial: El Libro Diario
	- 6.- Terminología de cuentas
	- 7.- El balance de comprobación de sumas y saldos
	- 8.- Video tutorial: Registro de Operaciones

#### **UNIDAD DIDÁCTICA 3. EL CICLO CONTABLE**

- 1.Observaciones previas
- 2.Variaciones de neto: Reflejo contable e ingresos y gastos
	- 1.- Concepto
	- 2.- Reflejo contable de las variaciones en el neto
	- 3.- Video tutorial: Variaciones del neto
	- 4.- Contabilidad de ingresos y gastos
	- 5.- Grupo 6 «Compras y gastos»
	- 6.- Grupo 7 « Ventas e Ingresos»

3.El ciclo contable y sus fases: Apertura de la contabilidad, registro de operaciones y cálculo del resultado

- 1.- Introducción
- 2.- Apertura de la contabilidad
- 3.- Registro de las operaciones del ejercicio. Asientos de gestión
- 4.- Cálculo del resultado. Asiento de regularización
- 5.- Cierre de la contabilidad. Asiento de cierre
- 6.- Ejercicio resuelto. El ciclo contable
- 7.- Video tutorial: El ciclo contable

### **UNIDAD DIDÁCTICA 4. CONTABILIDAD DE GASTOS E INGRESOS**

#### 1.Introducción a la contabilidad de gastos e ingresos

2.Compras y ventas por el sistema especulativo (Subgrupos 60, 61 y 70,71)

- 1.- Clasificación de las existencias
- 2.- Registro contable
- 3.- Video tutorial: Método Administrativo especulativo
- 4.- Estudio de los Subgrupos (60) Compras y (70) Ventas, del Plan General Contable
- 5.- Video tutorial: Valoración de existencias
- 6.- El IVA en las operaciones de existencias
- 7.- Ejercicio resuelto. Operaciones de Existencias

- 3.Servicios exteriores (Subgrupo 62)
- 4.Tributos (Subgrupo 63)
- 5.Gastos de personal (Subgrupo 64)
	- 1.- El subgrupo 64 del Plan General Contable
	- 2.- El subgrupo 46 del Plan General Contable
	- 3.- El subgrupo 47 del Plan General Contable
	- 4.- Créditos al personal
	- 5.- Asiento de nómina
	- 6.- Contabilidad de las retenciones
	- 7.- Video tutorial: Retenciones soportadas y practicadas
- 6.Gastos Financieros (Subgrupo 66)
- 7.Gastos excepcionales (Subgrupo 67)
- 8.Otros ingresos de gestión (Subgrupo 75)
- 9.Ingresos Financieros (Subgrupo 76)
- 10.Ingresos excepcionales (Subgrupo 77)

## **UNIDAD DIDÁCTICA 5. CUENTAS A PAGAR Y CUENTAS A COBRAR**

- 1.Introducción a la contabilidad de las operaciones de tráfico
- 2.Definición y contenido del Grupo 4 del PGC
- 3.Contabilidad de los albaranes
	- 1.- En las compras
	- 2.- En las ventas
- 4.Contabilidad de los anticipos
	- 1.- En las compras
	- 2.- En las ventas
	- 3.- Videotutorial: Contabilidad de los anticipos
- 5.Contabilidad de los efectos en cartera
- 6.Descuento o negociación de efectos
- 7.Gestión de cobro
- 8.Efectos impagados
- 9.El endoso de efectos
	- 1.- Desde el punto de vista de la empresa que endosa la letra
	- 2.- Desde el punto de vista de la empresa que recibe la letra
- 10.Videotutorial: Contabilidad de los efectos
- 11.Ejercicio resuelto. Contabilización de apuntes en el Libro Diario I

## **UNIDAD DIDÁCTICA 6. CONTABILIZACIÓN DEL INMOVILIZADO MATERIAL**

- 1.Introducción a la contabilización del inmovilizado material
- 2.Clasificación del inmovilizado material. Cuadro de cuentas
- 3.Valoración inicial del inmovilizado material
	- 1.- Video tutorial: Activación de gastos
- 4.Aumento del rendimiento, vida útil o capacidad productiva
- 5.Valoración posterior: la amortización
	- 1.- Concepto básico. Reflejo de la imagen fiel
	- 2.- La amortización como forma de ahorro
	- 3.- La amortización fiscal y contable
	- 4.- Video tutorial: Amortización contable y fiscal
	- 5.- Los métodos de amortización
	- 6.- Video tutorial: Sistemas de Amortización
	- 7.- Factores de cálculo de las amortizaciones
	- 8.- Cálculo de la cuota de amortización
	- 9.- Cambios de amortización

# 6.Bajas y enajenaciones

- 1.- Enajenación en las Pymes
- + Información Gratis

#### 2.- Otras bajas

7.Ejercicio resuelto. Contabilización de apuntes en el Libro Diario

### **UNIDAD DIDÁCTICA 7. EL CRITERIO DEL DEVENGO**

1.El principio de devengo

2.Ajustes por periodificación

1.- Video tutorial: Periodificación. Principio del devengo

3.Imputación de ingresos y gastos

1.- Ejercicio resuelto. Imputación de ingresos y gastos

## **UNIDAD DIDÁCTICA 8. CONTABILIDAD DE PRÉSTAMOS**

1.Concepto y clases de deudas con entidades de crédito

2.Deudas con entidades de crédito

3.Póliza de Crédito

1.- Video tutorial: Tratamiento Contable de la Poliza de crédito

2.- Ejercicio resuelto. Contabilización préstamo

### **UNIDAD DIDÁCTICA 9. CONTABILIZACIÓN DE LAS SUBVENCIONES**

1.Introducción y clases de subvenciones

2.Resumen previo para la contabilidad de subvenciones no reintegrables

3.Normativa de subvenciones, donaciones y legados otorgados por terceros

4.Resumen contable de las subvenciones para las pymes

1.- Ejercicio resuelto: Subvenciones

2.- Video tutorial: subvenciones

## **UNIDAD DIDÁCTICA 10. ARRENDAMIENTOS FINANCIEROS Y OPERATIVOS**

1.El Arrendamiento

2.Arrendamiento Financiero (Leasing)

1.- Concepto

2.- Video tutorial: Aspectos contables del Arrendamiento Financiero

3.Arrendamiento Operativo

1.- Ejercicio resuelto. Contabilización arrendamiento operativo

### **UNIDAD DIDÁCTICA 11. IMPUESTO SOBRE SOCIEDADES. IMPUESTO CORRIENTE**

1.Diferencias entre el Resultado Contable y el Resultado Fiscal

2.Impuesto Corriente: Activos y Pasivos por Impuesto Corriente

3.Impuesto Diferido: Activos y Pasivos por Impuesto Diferido

4.Compensación de bases imponibles negativas

5.Variaciones en el tipo impositivo

6.Información proporcionada en las cuentas anuales